## NATIONAL RADIO ASTRONOMY OBSERVATORY Green Bank, West Virginia

 $\mathbb{R}^{n_1}$ 

SI<br>Timografi

# 300-FOOT CONTROL COMPUTER MEMO NO. 17

一落

 $\Delta^{\text{c}}$ 

 $\sim 10$ 

 $\sim$   $\sim$ 

 $\sim$  ,  $\approx$  ,  $\sim$  $\mathcal{L}_{\mathcal{L}}$ 

## DA/CP IMPLEMENTATION OF THE 10-ms SIDEREAL CLOCK COUNTER

R. Fisher

 $\sim 10^7$ 

August 28, 1985

#### DA/CP Implementation of the 10-ms Sidereal Clock Counter

## 27 August 1985 R. Fisher

Part of the sidereal time keeping scheme in the 300-ft control computer system is a 10-ms pulse counter which keeps track of elapsed time since the system's master clock was last read. Servicing this rapid stream of interrupts would impose a considerable timing burden on the main processor, so the DA/CP's own software has been modified to include this counter function and to pass the counter value to the cpu upon request.

External interrupts to the MASSCOMP computer must go through the DA/CP. These can be generated by the I/O modules in the DA/CP or can come from or go through the DA/CP clock module. All of these interrupts enter the DA/CP on the STD bus with one interrupt line for each I/O slot. Slot 0 (the one next to the clock module) has the highest interrupt priority, and higher numbered slots have successively lower priorities. For this application we will have an externally generated 100 Hz pulse train applied to the "S" input of clkO of the clock module which in turn will generate an interrupt every 10 ms on the slot 0 STD interrupt line. This slot has no I/O module plugged into it which would normally use this interrupt line. For test purposes, the clock module can be programmed to generate a 100 Hz pulse train on the slot0 interrupt line to simulate the external generator.

Each I/O module has a block of DA/CP program code associated with it to control the flow of data and control between the module and the memory in the host computer. Also, associated with every DA/CP slot, including empty ones, are small blocks of code which allow the host cpu to effectively talk directly to and receive data and interrupts directly from each slot in a mode called the buswindow. Before this modification of the DA/CP code the host cpu could receive the 10-ms interrupts directly from slot 0 and keep track of them by incrementing a counter in its own memory. The modified DA/CP code intercepts the 10-ms pulses and increments a DA/CP register counter, and when the host cpu asks for data from slot 0 in the buswindow mode the new code causes the DA/CP to send the counter value as if it had come from an I/O module in this slot. When the counter is read it is reset to zero to keep it from overflowing.

As of this writing some consideration is being given to the possibility of accessing the 10-ms counter from the code (handlers) for other I/O modules in the DA/CP, and the counter word size may be increased to 24 or 32 bits, so the details of the DA/CP code accompanying this note may have been changed by the time you read this, but the general idea should be the same.

Figures 1 and 2 show the logic flow associated with the counter incrementing in response to clock interrupts and the access of the counter value by the host cpu. The first program listing labelled "buswnclk.asd" shows the modified buswindow handler code. The changes are marked in the left margin. One of the three new constants (slot0 rd mask=0x2e001e) defines the I/O address which the host cpu must read to get the counter

Aug 27 18:15 1985 buswnclk.doc Page 2

value. In this case the address is (1E hex = 30 decimal). The counter is kept in a DA/CP register "clock counter". The piece of code under ORIGIN(7) tests the cpu read request for the assigned address and, if a match is found, branches to the new code which puts the counter value in the driver's data word and resets the counter.

ORIGIN(960) is the entry point for the slot 0 interrupt. The register SD is the STD data register to which a command word is written to clear the clock interrupt, SA is the address register for this command word, and QR is a general purpose register used as a dummy here. The operation BLEQUW means "branch if less than or equal to zero" and refers to the preceding CoMPare. The NOP is for timing delay. The NOP is for timing delay.

The second program listing shows how the DA/CP clock may be used from a C program. The procedure "start clock" contains the MASSCOMP supplied DA/CP routine references to set up the internal clock or route the external pulses to the STD bus and to open the path for buswindow access to the counter. The routine "sidereal time" contains the read statement "mrwnrd" for the counter value which ends up in "dacp\_counter". The references "mrwnion" and "mrclkintgat" in "reset clock" enable AST's from the driver and interrupts to the DA/CP from the STD bus, respectively. If the counter has not been read for some time, and it is in danger of overflowing, the DA/CP and its driver generate an AST whose service routine has been defined to be "inc ten ms count" by the open-window call at the end of "start clock". (See the description of the "mrwnopn" routine in the DA/CP applications programming manual.)

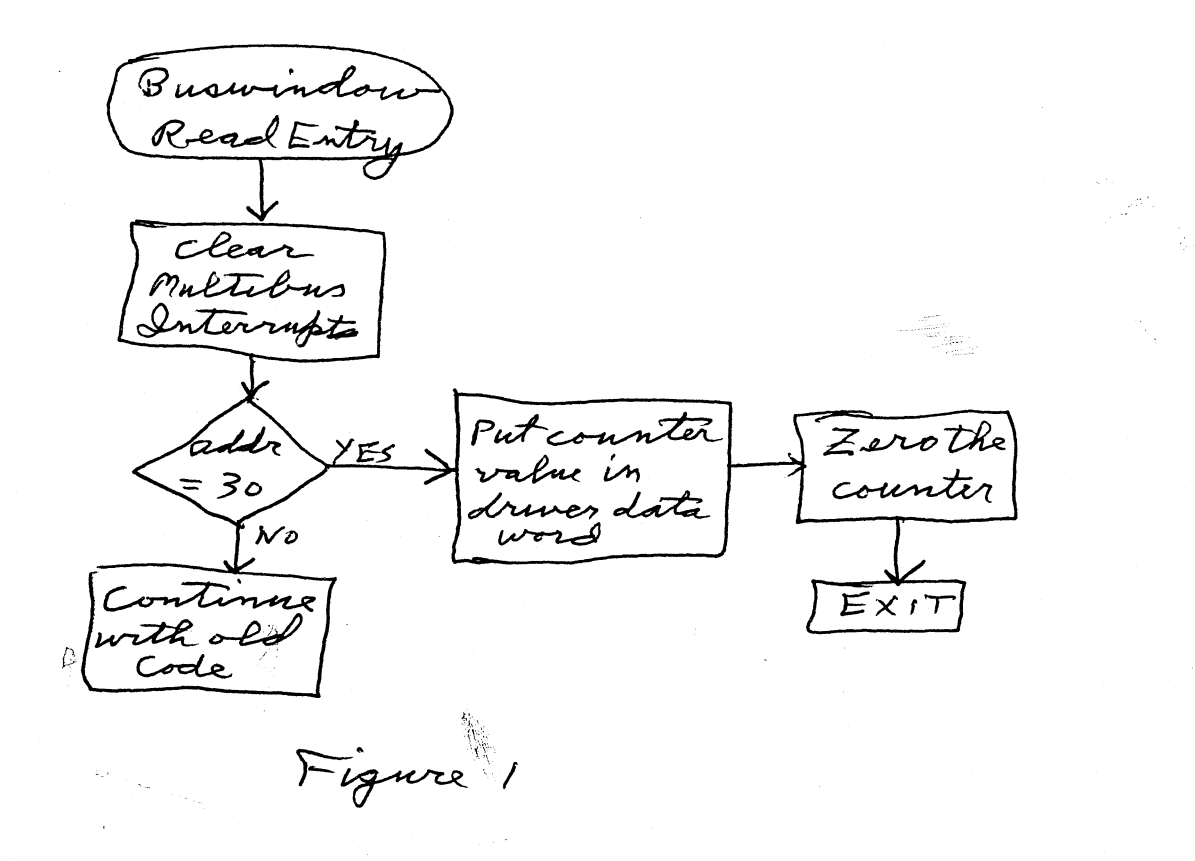

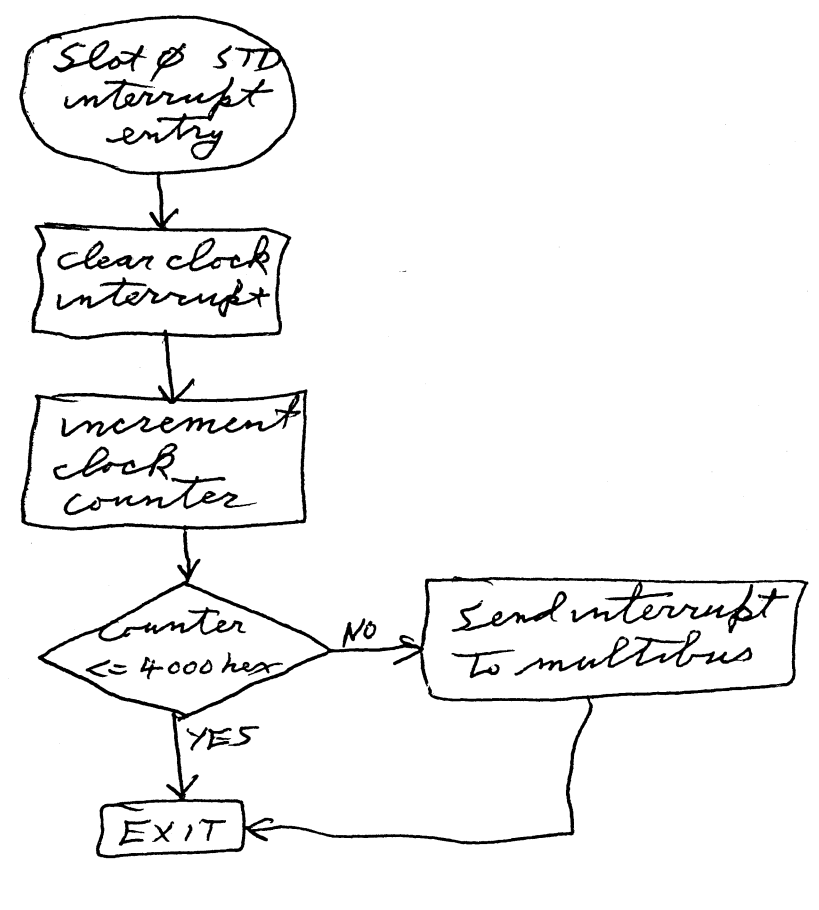

Figure 2

#### Aug 27 20:15 1985 buswnclk.asd Page 1

; @(#)buswindow.asd 1.1 (MASSCOMP) 10/23/84 BEGIN\_MODULE<br>: \*\*\*\* Bus Window Mode IPC Handler \*\*\*\* ;Revision History **;24-Sep-82<br>:30-Oct-82** ;30-Oct-82 Final Tweaks ;04-Nov-82 Disable Clock Interrupts on Start Up ;10-Dec-82 Change Clock address to FF00 in memory space ;04-Jan\_83 Add Register with constant 4 ;ll-Feb-83 Add Free Pool ;16-Feb-83 Fix Start Code so Fifo Enables correctly<br>;25-Mar-83 Modify syntax for new assembler Modify syntax for new assembler ;28-Mar-83 declare "idle" global ; remove "PSECT" from "bwcode" ;04-apr-83 change bus window interrupt enable/disable to ; get mask from "bwadr' %13-Apr-83 add handler table output operations;<br>108-sep-83 D. Cane broke out all waits into ca; ;08-sep-83 D. Cane broke out all waits into callable routine ;23-aug-85 R. Fisher added patches to implement clkO intr counter ; this is the default load image for the ipc that i will call its ;operating system. it contains bus window mode for each std interrupt, ;the idle loop, the subroutine return code and the fifin interrupt ;handler. it also has the code for handler entry points ; these are global constants for use by any ipc device handler intr clr=0xf800  $fi$   $o\overline{v}$  set==0x201<br>init  $cr=0x241$ indepted for, enable fi interrupts, disable slot intrpts clk wr csr==0xleff00 intr no stat0==0x600080 intr no statl==0x600088  $intr$  no stat $2 == 0x600090$  $intr$  no  $stat3==0x600098$  $intr$ no $stat4=0x6000a0$  $intr$  no stat5==0x6000a8  $intr$ no $stat6==0x6000b0$ intr no-stat7==0x6000b8 intr no-stat ex0==0x60003c intr-nostat-exl==0x600034  $intr<sub>-5</sub> = 0x600082$ intr-statl==0x60008a  $intr<sub>-5</sub>=0x600092$  $intr$  stat3==0x60009a  $intr<sub>-5</sub>$ intr-stat5==0x6000aa

intr-stat6==0x6000b2  $intr$  stat7==0x6000 $ba$  $intr$  stat  $ex0 = 0x60003e$  $intr$  stat  $ex0 = = 0x600036$ 

;Constants associated with 10-ms clock counter in slot 0 Vslot0 rd mask=0x2e00le ;slotO read address (30 decimal) intr0 clr=0x008000 ;clkO interrupt clear clk wr \_csr4==Oxleff04 ;clkO-3 command address CONFIGURATION CONFIGURATION\_NUMBER, dacp\_start, entry\_pt, bwcmd BEGIN **MODULE** PARAMETER DECLARE bwcmd, DS, GLOBAL, 0x000000 ;bus window command cmdpatch DECLARE bwadr, DS, GLOBAL, 0x000000 ;bus window address DECLARE bwdat, DS, GLOBAL, 0x000000 ;bus window data END PARAMETER DECLARE entry pt, DS, GLOBAL ;INTO entry point ENTRY bw rd wr, bw rd wr, 0, 0, 0, 0, 0 ENTRY bw $\overline{\text{int}}$ s, bw $\overline{\text{int}}$ errupts, 0, 0, 0, 0, 0  $STD -1, \overline{0}, 0, 0, \overline{0}$ ;temp. loc. for jump thru fifin tag DECLARE tagvec, DS, LOCAL ;will be loaded with constant 4 DECLARE lit 4,REG,GLOBAL ;counter to be used with 10ms sidereal DECLARE clock\_counter,REG,STATIC ; pulses (300' cntl comp) HANDLER 0, 0, 0 ; this is the code for the "service" interrupts that ARE( part the ipc ;hardwARE(; idle loop, subroutines, fifo in interrupt, etc..... ORIGIN (0) ;idle loop interrupt location idle:: INT JMP idle ;idle loop must leave DS free ORIGIN **(1)** ;subroutine interrupt location RESUME ;pop stack to subroutine ORIGIN (2) ;mbus 0 interrupt location JMP entry\_pt ;jump to handler entry point ORIGIN (3) ; fifo in interrupt handler ,<br>MOV FI,tagved ;get tag for jump to service JMP tagvec ;go to tag defined code ;ex 0 interrupt location ORIGIN(5) ;handle external interrupt 0 JMP ex0loc ORIGIN (6) ;ex 1 interrupt location JMP exlloc ;handle external interrupt 1 ; bus window read, write and reset code ;mbus 1 interrupt location ORIGIN (7) bwcode: MOV bwdat,SD ;loading data does no harm MOV bwadr, SA ;do the command JMP bwcmd ;command determines lengthbw rd wr:

 $\frac{1}{2}\left(\frac{X}{X}\right)$ 

**MOV #4, CR** *clear the multibus interrupt* **MOV SA,QR** CMP QR,#slot0\_rd\_mask ;is this a word read req from slot0? BEQLG get\_counter ;go to special slot0 patch to get  $\sim$  ;  $\sim$  10 ms counter jsr wait3<br>MOV SD,bwdat MOV SD,bwdat ;fast read & get data INT CLR SA **Finally CLR SA STEP STEPS INCLUSIVE STEP** BUS reset ; bus window mode interrupt enable/disable code bw\_interrupts:<br>MOV #4,CR MOV #4,CR ;clear multibus interrupt ; enable/disable STD interrupt jmp idle bw\_intr\_send:<br>MOV\_OR,FO ; send multibus interrupt INT MOV QR,QR ;nop ;start up code dacp\_start:<br>JMP\_ipc\_start1 iload next address into pc ipc\_startl:<br>MOV #intr clr,SD % ;disable ex0 interrupt<br>Soon the clock module MOV #clk wr csr,SA,QR ;on the clock module MOV #init cr,CR ;1 enb. fifin int. & clear ovflow %; disable all interrupts<br>  $\texttt{pos}$  and  $\texttt{pos}$  and  $\texttt{pos}$  and  $\texttt{pos}$  and  $\texttt{pos}$  and  $\texttt{pos}$  and  $\texttt{pos}$  are  $\texttt{pos}$  and  $\texttt{pos}$  are  $\texttt{pos}$  and  $\texttt{pos}$  are  $\texttt{pos}$  and  $\texttt{pos}$  are  $\texttt{pos}$  and  $\texttt{pos}$  are ADD #4,QR ; is prepARE( to clear exl MOV #intr\_clr,SD ;set to clear exl MOV  $QR, SA$ <br>MOV  $#4, lit_4$ %rclear exl<br>13 load constant register jsr wait5<br>MOV QR,SD INT MOV QR, SD **interpreteral intervals** in the move of the matter of the write \*\*\*\*\*\*\*\*\*\*\*\*\*\*\*\*\*\*\*\*\*\*\*\*\*\*\*\*\*\*\*\*\*\*\*\*\*\*\*\*\*\*\*\*\*\*\*\*\*\*\*\*\*\*\*\*\*\*\*\*\*\*\*\*\*\*\*\*\*\*\*\* ;clkO counter fetch get\_counter: MOV clock counter, bwdat ;get the current counter value<br>CLR clock counter ;reset the counter CLR clock\_counter<br>CLR SA INT CLR SA  $\sqrt{ }$  : clear STD bus reset and get next intr \*\*\*\*\*\*\*\*\*\*\*\*\*\*\*\*\*\*\*\*\*\*\*\*\*\*\*\*\*\*\*\*\*\*\*\*\*\*\*\*\*\*\*\*\*\*\*\*\*\*\*\*\*\*\*\*\*\*\*\*\*\*\*\*\*\*\*\*\*\*\*\* ;ipc interrupt handing code ex0loc: MOV #intr\_no\_stat\_ex0,QR,CR ;disable ipc interrupt<br>JMP bw intr\_send :go to common interrupt service exlloc: MOV #intr\_no\_stat\_exl,QR,CR ;disable ipc interrupt<br>JMP bw\_intr\_send ;go to common interrupt service<br>cRIGIN(512) ;slot a interrupt location ; slot a interrupt location

Aug 27 20:15 1985 buswnclk.asd Page 3

## Aug 27 20:15 1985 buswnclk.asd Page 4

;disable ipc interrupt MOV **#intr nostat0,QR,CR** nov #Incr\_no\_sca<br>JMP bw\_intr\_send ;go to common interrupt service ORIGIN (576) ;slot b interrupt location MOV #intr no statl, QR, CR JMP **#intr** no **statl,QR,CR** bw intr send ;disable ipc interrupt ;go to common interrupt service ORIGIN(640) ;slot c interrupt location MOV #intr\_no\_stat2,QR,CR<br>JMP bw\_intr\_send ;disable ipc interrupt JMP bw intr send ;go to common interrupt service ORIGIN(704) ;slot d interrupt location MOV #intr no stat3,QR,CR bw intr send ;disable ipc interrupt JMP bw intr\_send ;go to common interrupt service ORIGIN(768) ;slot e interrupt location MOV #intr no stat4,QR, CR ;disable ipc interrupt ;go to common interrupt service JMP bw intr send ORIGIN (832) ;slot f interrupt location **J2)**<br>MOV #intr\_no\_stat5,QR,CR<br>JMP bw\_intr\_send MOV #intr no stat5, QR, CR ;disable ipc interrupt ;go to common interrupt service ORIGIN (896) ;slot g interrupt location MOV #intr nostat6,QR,CR ;disable ipc interrupt JMP bw intr send ;go to common interrupt service ORIGIN(960)<br>MOV #intr0 clr,SD ;slot h interrupt location MOV ;clear clkO interrupt #intrO clr,SD MOV #clk wr csr4,SA ;add one to elapsed time counter INC clock counter clock counter,#0x004000 ;is counter getting full? CMP **NOP** BLEQUW toidle ;if not reenable intr MOV QR,SD ;complete intr clr xfer MOV #intr no stat7,QR ;load interrupt I.D. JMP bw intr send ;go to common interrupt service toidle: MOV QR, SD ;complete intr clr xfer JMP idle ;\*\*\*\*\*\*\*\*\*\*\*\*\*\*\*\*\*\*\*\*\*\*\*\*\*\*\*\*\*\*\*\*\*\*\*\*\*\*\*\*\*\*\*\*\*\*\*\*\*\*\*\*\*\*\*\*\*\*\*\*\*\*\*\*\*\*\*\*\*\*\*\* **psect** wait5:: mov qr,qr wait4:: mov qr,qr wait3:: mov qr,qr wait2:: mov qr,qr waitl:: rts psect quit5:: mov qr,qr quit4:: mov qr,qr quit3:: mov qr,qr  $q$ uit2:: mov  $qr,qr$ quitl:: int clr sd END MODULE ;The following constants are defined for use by all IPC ucode. enable intr==0xcO ;enable selected interrupt in CR disable intr=0x80 ;disable selected interrupt in CR io rd B==0x2d0000 io rd W==0x2 e0000 ;read STDL onto low and mid byte of inbus ;read word to inbus

mem  $rd$  B==0x0d0000 ;read STDL onto low and mid byte of inbus  $mem$   $rd$   $W == 0x0e0000$ ;read word to inbus io wr **H==0x380000** ;write **mid** byte **onto** STDL & **STDH** io wr L==0x350000 ;write low byte **onto** STDL & STDH io  $wr$   $W==0x3e0000$ ;write word to STDL & STDH ti mem wr H==0x180000 ;write mid byte onto STDL & STDH mem **wr** L==0x150000 ;write low byte onto STDL & STDH **mem wr W==0xle0000** ;write word to STDL & STDH  $fast$   $std=0x400000$ ;fast write mode bit rd\_byte==0x800000 ;multibus byte read rd word==0x900000 ;multibus word read rd\_long==0xb00000 ;multibus longword read **wr\_byte==Oxc00OO00** ;multibus byte write **wr word==Oxd00Q00** ;multibus word write **wrlong==0xf0000** ;multibus longword write **loop back==0x2 00000** ;loop back **ipc\_intr==0x600000** ; multibus interrupt

#### Aug 26 16:06 1985 clockdemo.c Page 1

```
/*
**
         This is a demonstration of the use of the 10 ms sidereal time
**
   counter in the DA/CP. The DA/CP buswindow code has been modified to
**
    intercept interrupts from the clock module and increment a counter
**
    in the DA/CP on each interrupt. This counter may be read from a
**
   program in the host computer. The DA/CP counter is only 15 bits wide
   so when it is read it is reset to zero, and the host program must
**
**
   keep its own elapsed time counter to which each reading is added.
    If the DA/CP counter is not read after about 2min 40sec the DA/CP
**
**
   will interrupt the host with an AST to a service routine which is
**
    expected to read the DA/CP counter and update its own counter.
**
         The program is in file /users/staff/rick/Asdfiles/clockdemo.c.
**
    Until the DA/CP code is permanently modified you will have to load
**
    the patched code by running the shell script
**
                 /users/staff/rick/Asdfiles/ld
**
    This will load only the clock and buswindow code so the other DA/CP
**
    modules will be inoperative. To compile this code use
**
                 cc clockdemo.c -imr -lm
**
**
                                       R.Fisher 26 Aug. 1985
*/
#include <fcntl.h>
#include "/usr/include/mr. h"
int clockpn;
                         /* dacp clockO path number */
int ten ms counter;
                         /* variable containing elapsed time in ms */
main()
   {
int ext int =0;
                         /* assume internal clock time generator */
   int 1st;
   start_clock(ext_int); /* set up internal clock rate or route external
                                10 ms clock pulses to STD interrupt line */
   reset_{clock()}; /* zero elapsed time counter (ten ms counter)
                                and enable clock interrupts */
   while(1)1st = sidereal time(); /* gets current elapsed time in 10 ms unite */
      display(lst); \frac{1}{2} /* demonstration routine to show elapsed time */
      sleep (10);
      }
   \mathcal{F}/*
    Return the current elapsed sidereal time
**
*/sidereal time()
   {
   short dacp_counter;
```

```
Aug 26 16:06 1985 clockdemo.c Page 2
       /* read the dacp counter and reset it */
   mrwnrd(clockpn,30,2,&dacp_counter);
   return(ten ms counter = ten ms counter+dacp counter);
   }
/*
** This routine displays elapsed time in hh:mm:ss.ss format
*/
display (1st)
   int 1st;
   (
int h,m,s,fl,f2;
   f1 = (1st/10) % 10;f2 = 1st \t3 10;s = 1st/100;m= (s/60) % 60;
   h = (s/3600) % 24;
   s = s % 60;
   printf ("Sidereal time = d:8d:8d.8d \n\pi", h, m, s, fl, f2);
/*<br>**
** Updates the 10ms elapsed time counter if the dacp counter is getting
    full. This can happen if the time has not been read for over 2m40s.
** When the dacp counter gets half full it interrupts the host computer
    with and AST to this routine.
*/
inc ten ms_count()
    {
    short dacp_counter;
        /* read the dacp counter and reset it */
    mrwnrd(clockpn,30,2,&dacp_counter);
    ten ms counter = ten ms counter+dacp counter;
        /* re-enable AST interrupt from dacp */
    mrwnion(clockpn);
    }
 /*
** Set elapsed time counter to zero and start clock
*/
reset clock()
    {
    short dacp_counter;
    ten ms counter = 0;
    mrwnrd(clockpn, 30, 2, &dacp_counter); /* zero dacp_counter */<br>mrwnion(clockpn); /* enable dacp interrupt
    mrwnion(clockpn);<br>mrclkintgat(clockpn,1);<br>\begin{array}{ccc} \hline \end{array} /* enable clock interrupt */
    mrclkintgat (clockpn, 1); /* enable clock interrupt */ I
```
<sup>i</sup> **MI** 

Aug 26 16:06 1985 clockdemo.c Page 3

1\* \*\* This routine opens the clock path and sets up the internal clock parameters \*\* or routes the external pulses. \*/

fer<sub>an</sub>

start clock (ext int)

int ext int; { int read write = **1;** int nearest = 0; int square  $= 4$ ; int low  $= 0$ ; int ndiv  $= 1$ ; int armsw  $= 1$ ; int nclks  $=$   $\frac{1}{2}$ ; int pnarray[1]; int naddrs  $= 1$ ; int adrsarray[3]; int intpri  $= 127$ ;  $/* 0 = internal clock */$ /\* allow read only to clock \*/ 1\* pick closest clock frequency to one specified \*/ /\* use square clock waveform \*/ 1\* waveform begins low \*/ 1\* divisor for external pulse rate *\*/ /\** arm the external clock \*/ /\* number of clocks to be armed \*/ /\* array containing clock path nos. *\*/* 1\* number, of STD address ranges \*/ /\* AST priority of service routine \*/ double trigfreq = 100.\*366.25/365.25; /\* internal clock sidereal rate in Hz \*/ double freturn;  $\overline{\phantom{a}}$  /\* internal clock rate actually set \*/<br>double wreturn;  $\overline{\phantom{a}}$  /\* internal pulse width actually set \*,  $\frac{1}{x}$  internal pulse width actually set \*/ adrsarray[0] = 0;  $\quad$  /\* dacp clock is treated as an I/O address \*/<br>adrsarray[1] = 30;  $\quad$  /\* address start \*/  $\frac{1}{1}$  address start \*/<br> $\frac{1}{1}$  address end \*/ adrsarray $[2] = 30;$ mropen(&clockpn,"/dev/dacp0/clk0",read\_write);/\* open clock path \*/<br>mrclkintgat(clockpn,0);<br>/\* disable clock inter /\* disable clock interrupts  $*/$ if(!ext\_int) { /\* set up internal clock parameters \*/ mrclkl (clockpn, nearest, trigfreq, &freturn, square, 0.0, &wreturn, low); /\* start the clock generator \*/  $pnarray[0] = clockpn;$ mrclkarm(nclks, pnarray); printf("Clock freq. requested = %f Hz\n",trigfreq); printf(" actually set = %f Hz\n",freturn);<br>else /\* send external 10ms pulses directly to STD bus \*/ { mrclkbyps(clockpn,ndiv,armsw); **}**

```
/* open protected window to slot0 */
mrwnopn (clockpn, naddrs, adrsarray, inc ten ms count, intpri);
printf ("Clock started\n") ;
}
```